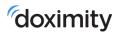

# DocsGPT: Reduce your workload with Al

DocsGPT is an AI writing assistant designed to reduce your admin burden and give you time back in your day. In mere seconds it can draft any form of professional correspondence—prior auth letters, insurance appeals, patient support letters, patient education materials, even in-basket responses.

## How to get started with DocsGPT

#### STEP 1

Go to <u>docsgpt.com</u> on your computer or mobile browser and sign into your Doximity account.

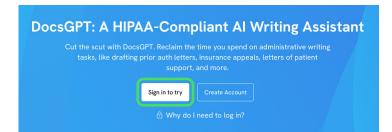

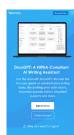

#### STEP 2

Type a request for DocsGPT in the text bar, or choose a prompt from our user-generated library as a starting point.

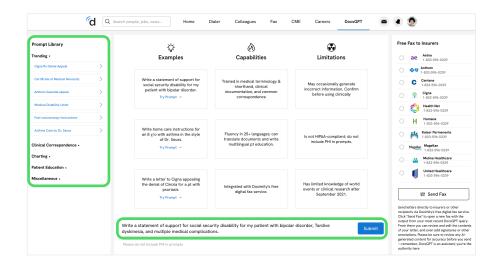

### STEP 3

Hit "Go" and DocsGPT will generate your content in moments. Copy to an email, text, Google Doc, or even send directly from your Doximity fax line.

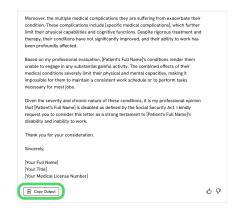

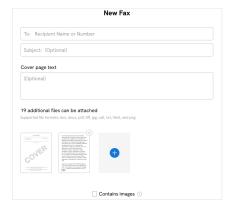

Visit us: doximity.com
Email us: beta@doximity.com

# **DocsGPT FAQs**

1 How does DocsGPT work?

DocsGPT uses GPT4, the engine that powers ChatGPT. The large language model (LLM) has been optimized for dialogue using Reinforcement Learning with Human Feedback (RLHF) and has been additionally trained with numerous examples of healthcare documentation.

2 How can DocsGPT assist me?

DocsGPT can provide writing assistance across a wide range of administrative tasks. It excels at drafting letters, patient education materials, note templates, you name it. It can translate materials between dozens of languages and can write for audiences of varying literacy levels. And users can feel safe including PHI in DocsGPT prompts, thanks to the platform's strict HIPAA-compliant security protocols.

3 Is DocsGPT HIPAA-Compliant?

Yes. All DocsGPT data is encrypted both in transit and at rest. Doximity additionally has BAAs in place with OpenAl (who maintains the engine that powers DocsGPT), and with all health system partners with active DocsGPT license agreements. For more details on Doximity's commitment to security, please visit <a href="doximity.com/about/security">doximity.com/about/security</a>.

4 Is there a cost associated with using DocsGPT?

DocsGPT is available for free to all U.S. physicians, nurse practitioners, physician assistants, and medical students through their verified Doximity account.

5 How can I send faxes from DocsGPT?

DocsGPT is integrated with Doximity's free digital fax service. From the DocsGPT interface, simply click "Send Fax" in the right-hand sidebar to create a new fax with the output of your most recent query as an attachment. Inside the fax interface, you'll be able to edit the contents of the attachment, add a cover sheet and recipient information, and even annotate with your signature.

6 How do I claim my free Doximity fax number?

All MDs, DOs, NPs, PAs, Medical Students, Pharmacists, Podiatrists, CRNAs, and DPMs with verified Doximity accounts are eligible to claim a free digital fax line. You can find step-by-step instructions on how to claim your free fax number at dox.im/claimfax.

What are the limitations of DocsGPT?

DocsGPT has limited knowledge of clinical data and world events after September 2021, so some of its information may be out of date. Additionally, please be careful to confirm any factual statements generated by DocsGPT, as large language model AI can occasionally "hallucinate", or make untrue statements.

8 Can I save prompts that I want to use again in the future?

Not yet, but we're working on a feature to allow you to save your favorite prompts. Stay tuned!

9 I have a question or feedback about DocsGPT. Who can I contact?

We value your input and would love to hear from you! If you have any questions, suggestions, or feedback, please don't hesitate to reach out to us at <a href="mailto:beta@doximity.com">beta@doximity.com</a>.

Visit us: doximity.com

Email us: beta@doximity.com

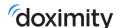